**WD Spindown Or Stop Utility Crack Free [Mac/Win] (Latest)**

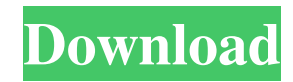

## **WD Spindown Or Stop Utility Download (April-2022)**

Cracked WD Spindown or Stop Utility With Keygen is designed to shut down your hard drive's power after a specified period of inactivity. The utility has the ability to reduce the power to your hard drive when it is inactive for a certain period of time (provided the drive is not in use), which can significantly extend the life of your drive. It does not need to be installed in the same location as the drive it will be used with. WD Spindown or Stop Utility is designed to shut down your hard drive's power after a specified period of inactivity. The utility has the ability to reduce the power to your hard drive when it is inactive for a certain period of time (provided the drive is not in use), which can significantly extend the life of your drive. It does not need to be installed in the same location as the drive it will be used with. This utility allows you to reduce the power of a hard drive that is inactive for a set time. WD Spindown or Stop Utility is designed to shut down your hard drive's power after a specified period of inactivity. The utility has the ability to reduce the power to your hard drive when it is inactive for a certain period of time (provided the drive is not in use), which can significantly extend the life of your drive. It does not need to be installed in the same location as the drive it will be used with. This utility allows you to reduce the power of a hard drive that is inactive for a set time. WD Spindown or Stop Utility is designed to shut down your hard drive's power after a specified period of inactivity. The utility has the ability to reduce the power to your hard drive when it is inactive for a certain period of time (provided the drive is not in use), which can significantly extend the life of your drive. It does not need to be installed in the same location as the drive it will be used with. This utility allows you to reduce the power of a hard drive that is inactive for a set time. WD Spindown or Stop Utility is designed to shut down your hard drive's power after a specified period of inactivity. The utility has the ability to reduce the power to your hard drive when it is inactive for a certain period of time (provided the drive is not in use), which can significantly extend the life of your drive. It does not need to be installed in the same location as the drive it will be used with. This utility allows you to reduce the

Auto Shutdown when free space drops below the percentage specified below  $\vee$  Per-file status, such as File size and Free space, is shown at a glance  $\vee$  Quick and easy to operate, just press a button for a short while  $\vee$  Compact and intuitive interface, simple to operate -- Disclaimer -- The program may not work properly if the drive is very hot. -- In certain cases, your drive may not be detected properly. Please see the manual on how to use the program. -- If the drive is not detected properly, please make sure that you have installed the latest version of WD Device Tracker, and the driver for your drive (should come with the drive) are updated to the latest version. -- This program is not intended to damage your drive. -- After running the program, please read the manual for the WD device tracker to see if it detects your drive properly. -- You should not use the WD Spindown utility while your drive is mounted to any storage device, otherwise, it could possibly damage your drive. -- The program will not be responsible for any damage to your drive. -- WD Spindown or Stop Utility is a freeware program, not a shareware program. -- It does not claim to own any rights to any of the materials included in this program, nor will it ever claim to own any rights to any of the materials included in this program. License: The rights to distribute, copy, and create derivative works of the software, along with all supporting materials (such as source code and documentation), are reserved for Western Digital Corporation. -- If you are an OEM or re-seller, please purchase a full version of WD Spindown or Stop Utility that includes the \$50 license code. -- For use by personal users only. -- Do not redistribute the software or any materials created using this program. -- Do not sell the program, materials, or any component parts of this program. -- Do not use the software to create a derivative work of this program, except for personal use. -- Do not use this program to harm the warranty of your Western Digital products. -- It is recommended that you stop using the program after you have completed using it. -- Do not use any of the components in this program as a benchmark tool. -- WD Spindown or Stop Utility is not a benchmark tool. -- It is not supported by Western Digital Corporation. Version: 1 81e310abbf

WD Spindown or Stop Utility allows you to easily turn off or stop a WD external hard drive by pressing a button on the front of the drive. WD Spindown or Stop Utility is compatible with all Western Digital external hard drives except for the Media Center and the Dual-option Backup drives. You can connect the drive to your PC and run the tool to control the behavior of the drive. Take WD Spindown or Stop Utility for a spin to see how useful it can actually be for you! How to use WD Spindown or Stop Utility: Launch the utility and select the drive you want to use. The drive will then be connected and be ready to use. This utility can be very useful in reducing power consumption when the drive is not in use. For example, you may want to save power when you go to sleep or turn off the PC. You can also turn off the drive to make sure it doesn't run up the battery. You can also leave the drive turned off to conserve power on the battery if you will be away from the computer for an extended period of time. Windows XP, Vista, 7, 8, 10 Notes: This utility will not work with backup drives or the Media Center. Please make sure that you are turning off a WD external hard drive that is connected to your PC and you need to run the WD Spindown or Stop Utility. Find the best prices from the top retailers by using our Price Comparison Search. This comparison service is provided by MyCarWarehouse for informational purposes only and should not be regarded as an offer to sell or the solicitation of an offer to buy products or services. All trademarks and registered trademarks appearing on this site are the property of their respective owners.Q: Is it worth it to create an app domain for each Activity? I'm working on a single activity app and there are many different things in each activity. I'm thinking about using Application domains. Is it good to create an application domain for each Activity in a single activity app? A: From my experiences, I don't think so. Application domains and the AppContext is an essential part of Android framework, and using them requires a good understanding of it. Most of the times, I find that creating a separate AppDomain is overkill for the cases where ApplicationContext is already available and works, and simply creates complexity. Q: A

## **What's New in the?**

\* Protects your data by letting you control the spinning down of your WD external hard drive. \* Spindown is an important function for WD external hard drives. You can turn off the drive for a variety of reasons and this utility will allow you to do so on a timed basis. It even remembers the last time you turned off the drive so that you can start and stop it at the same time next time. \* This utility will stop, stop, stop and stop again on the external hard drive from 2 hours to an hour until the drive is fully off. \* To turn the drive back on simply double-click the icon that is being used to stop the drive. \* If the external hard drive is still spinning (aka only one light is lit) while being stopped, simply double click the icon to restart the external hard drive. \* This utility works with all Western Digital external hard drives (except for the Media Center and the Dual-option Backup drives). \* Keep in mind that when WD External drives spin down, the drive is powered off. There will not be any warning, beep, or any kind of noise. \* To turn the drive back on simply double-click the icon that is being used to stop the drive. \* If the external hard drive is still spinning (aka only one light is lit) while being stopped, simply double click the icon to restart the external hard drive. \* This utility will stop, stop, stop and stop again on the external hard drive from 2 hours to an hour until the drive is fully off. \* To turn the drive back on simply double-click the icon that is being used to stop the drive. WD Spindown or Stop Utility allows you to safely and reliably use your WD external hard drive on a timed basis. Features: \* Spindown protection for your WD external hard drive. It is the only WD drive that will spindown! \* Timed turn off for use when WD external drives are normally connected to your PC. It works like a timer and you can set it to come back on when it is safe to remove the drive from the PC. \* It remembers the last time you turned off the external hard drive. \* One click turn off and one click turn on. \* Quickly comes back on from a stop. \* Run with Administrator privledges. What's New in 1.7.9.1: \* Added Windows 7, Vista and XP support. \* Fixed compatibility with backup drives, and some old versions of the drive. For more information on this, visit: WD Spindown or Stop Utility is for use with all Western Digital external hard drives except for the Media Center and the Dual-option Backup drives. It is designed

**System Requirements For WD Spindown Or Stop Utility:**

This website is designed to work on a wide range of browsers: Google Chrome (Version 43+) Mozilla Firefox (Version 42+) Safari (Version 9+) Opera (Version 33+) Internet Explorer (Version 11+) Edge (Version 17+) Chromium (Version 33+) Android Chrome (Version 41+) Android Firefox (Version 34+) Windows (Version XP/Vista/7/8/8.1/10) The game can be played in

<https://teenmemorywall.com/wp-content/uploads/2022/06/pfEncryptor.pdf> <https://astrofiz.ro/wp-content/uploads/2022/06/Winpenguins.pdf> <https://driverfunnel.com/wp-content/uploads/2022/06/brilyn.pdf> <https://thingsformymotorbike.club/wp-content/uploads/2022/06/jaysadh.pdf> <https://brickanddirt.com/wp-content/uploads/2022/06/vanearmi.pdf> <https://theluxurytilesummit.com/wp-content/uploads/2022/06/ellyegyn.pdf> <https://gembeltraveller.com/wp-content/uploads/2022/06/ursarn.pdf> <http://allforyourhouse.com/wp-content/uploads/pylham.pdf> [https://viajacomolocal.com/wp-content/uploads/2022/06/Ohio\\_State\\_Football\\_Basketball\\_Schedule.pdf](https://viajacomolocal.com/wp-content/uploads/2022/06/Ohio_State_Football_Basketball_Schedule.pdf) <https://drmarcelougarte.com/wp-content/uploads/2022/06/naysakt.pdf>